## , tushu007.com

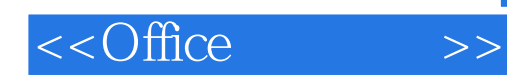

 $<<$ Office  $>>$ 

- 13 ISBN 9787532369232
- 10 ISBN 7532369234

出版时间:2003-3-1

PDF

## http://www.tushu007.com

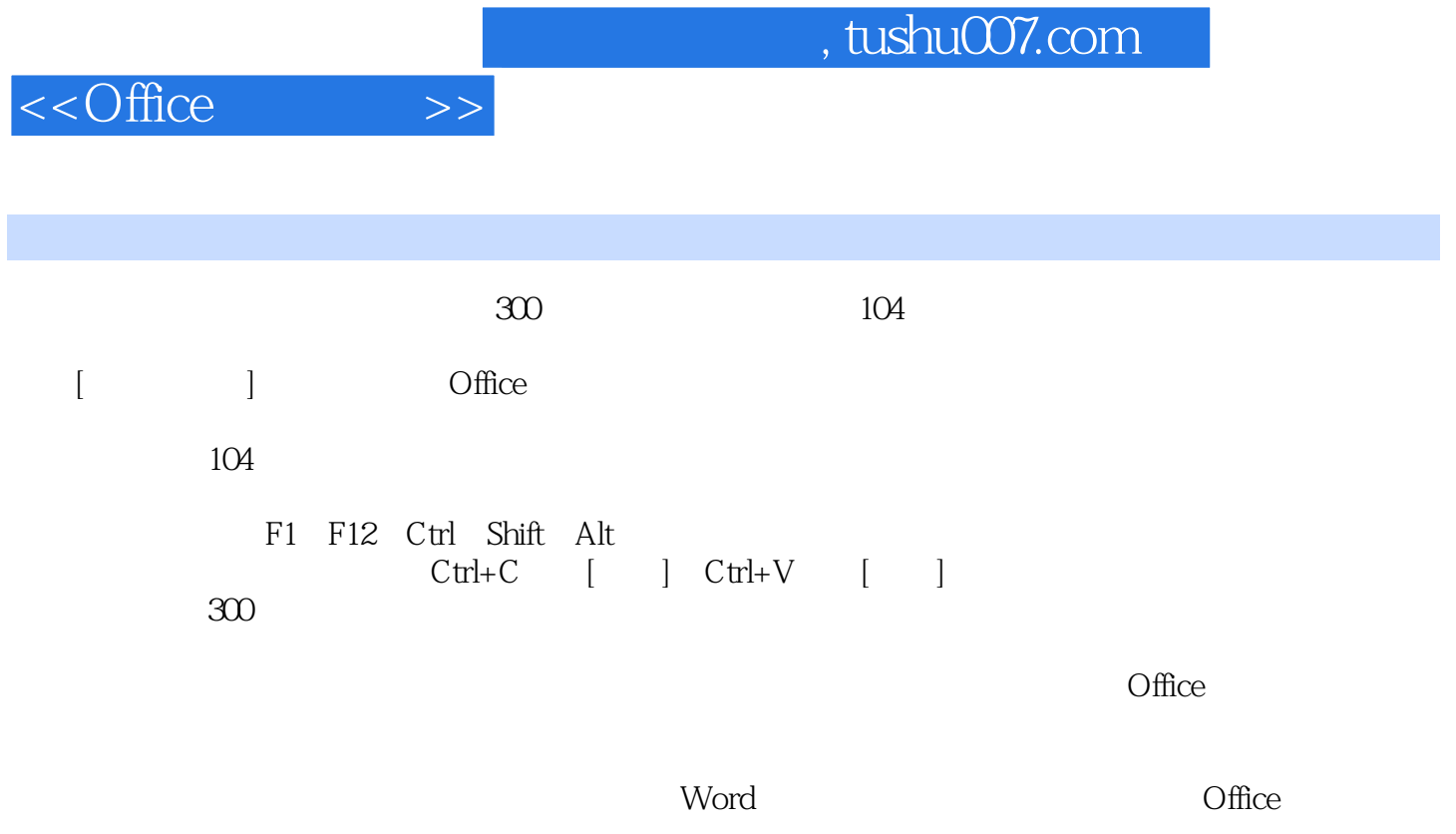

Word Excel PowerPoint Frontpage

## $,$  tushu007.com

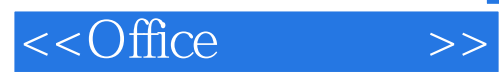

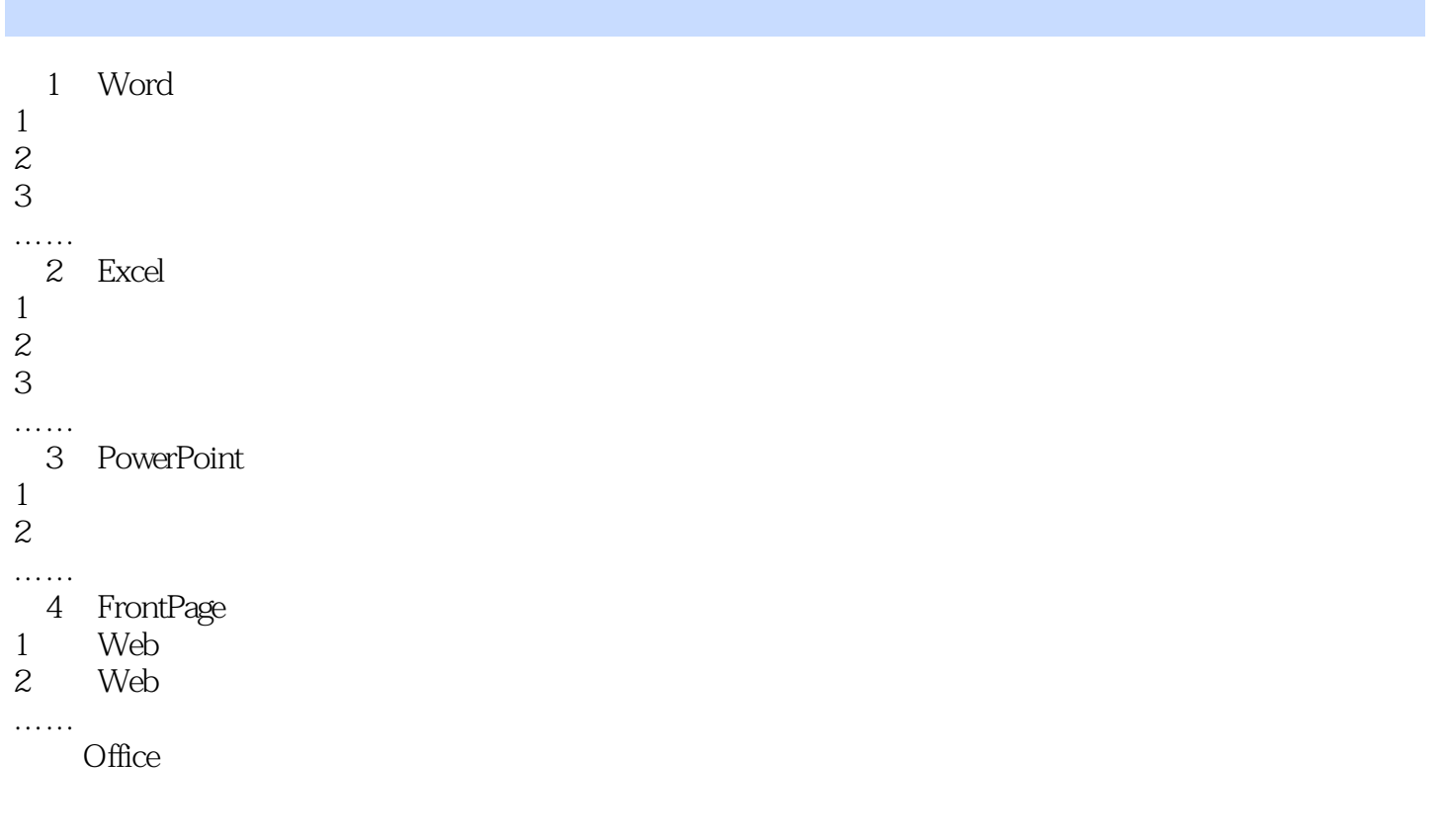

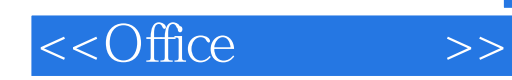

本站所提供下载的PDF图书仅提供预览和简介,请支持正版图书。

更多资源请访问:http://www.tushu007.com